Владимиров DN: C=RU, OU=Исполняющий обязанности директора,<br>О=Воронежский филиал ФГБОУ ВО «ГУМРФ имени адмирала С.О. Макарова», CN=Пономарёв Сергей Владимирович, E=director@vrn.gumrf.ru Основание: я подтверждаю этот документ своей докушетт свест<br>удостоверяющей подписью Дата: 2023.08.31 12:53:34+03'00'

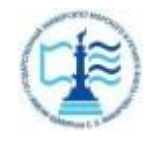

Boyden Control Companies Control Companies Control Companies Control Companies Control Companies Control Companies Control Companies Control Companies Control Companies Control Companies Control Companies Control Companie

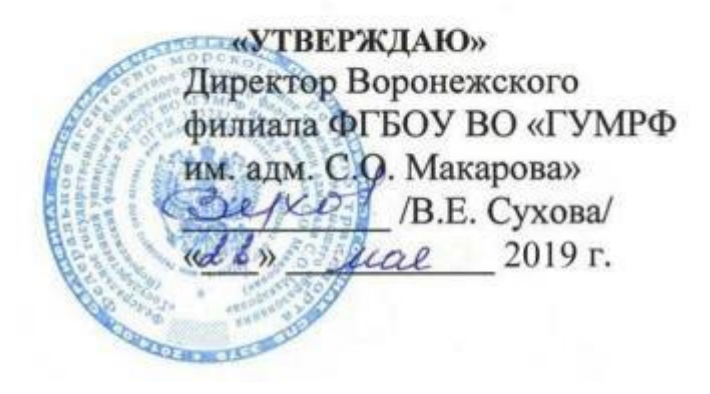

## РАБОЧАЯ ПРОГРАММА

дисциплины «**Экономическая оценка инвестиционных проектов**»

Направление подготовки: **38.03.01 «Экономика»**

Направленность (профиль): **Экономика предприятий и организаций**

Уровень высшего образования: **бакалавриат**

Форма обучения: **очная, заочное**

## 1. Перечень планируемых результатов обучения по дисциплине, соотнесенные с установленными в ОПОП индикаторами достижения компетенций

Таблица 1

## Планируемые результаты обучения по дисциплине

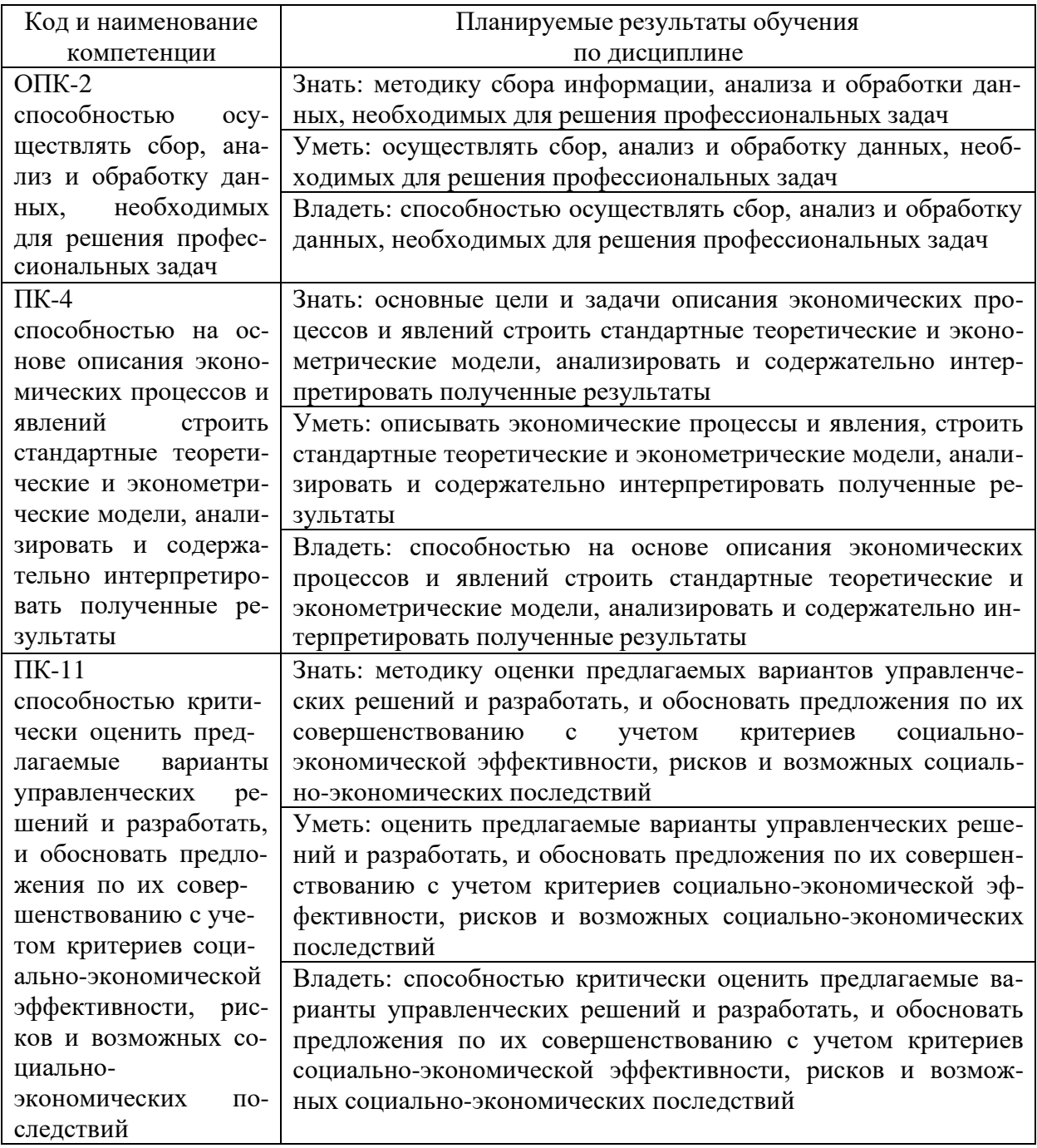

## 2. Место дисциплины в структуре образовательной программы

В соответствии с учебным планом по направлению подготовки 38.03.01 «Экономика» дисциплина «Экономическая оценка инвестиционных проектов» относится к части, дисциплин, формируемых участниками образовательных отношений. Дисциплина базируется на знаниях и умениях, полученных обучающимися при изучении дисциплин: «Макроэкономика», «Экономика транспорта», «Организация предпринимательской деятельности», «Основы управленческой экономики», «Управление социально-трудовыми отношениями».

### 3. Объем дисциплины в зачетных единицах и виды учебных занятий

Общая трудоемкость учебной дисциплины составляет 5 з.е., 180 часа.

Дисциплина может реализовываться с применением дистанционных образовательных технологий.

Таблица 2

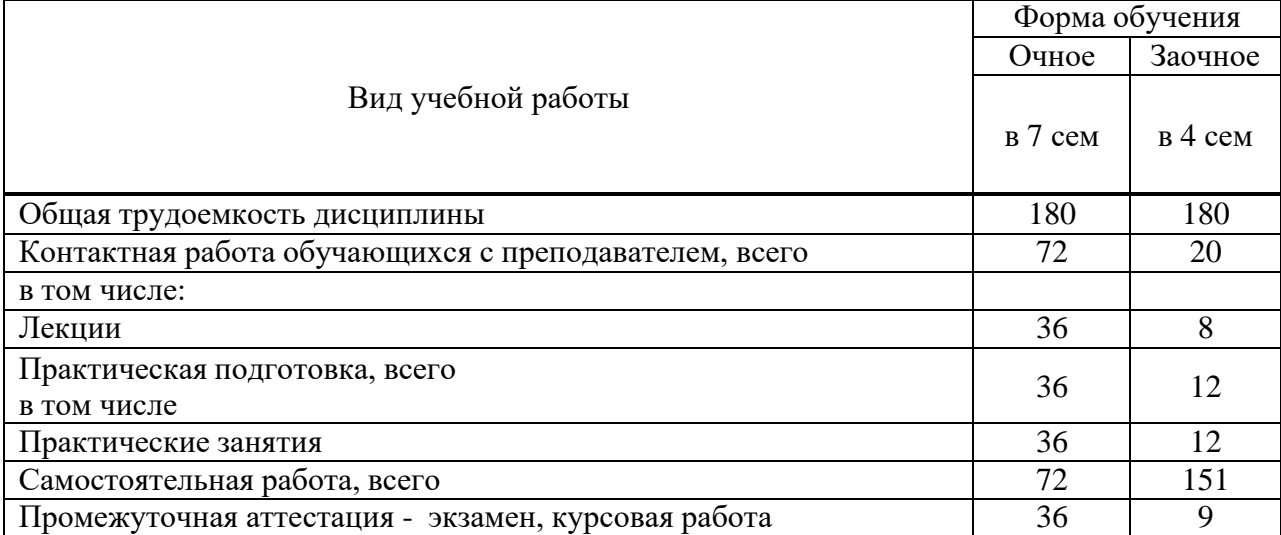

### Объем дисциплин по составу

## 4. Содержание дисциплины, структурированное по темам (разделам) с указанием отведенного на них количества академических часов и видов учебных занятий

### 4.1. Лекции. Содержание тем дисциплины

Таблина 3

#### Содержание темы дисциплины

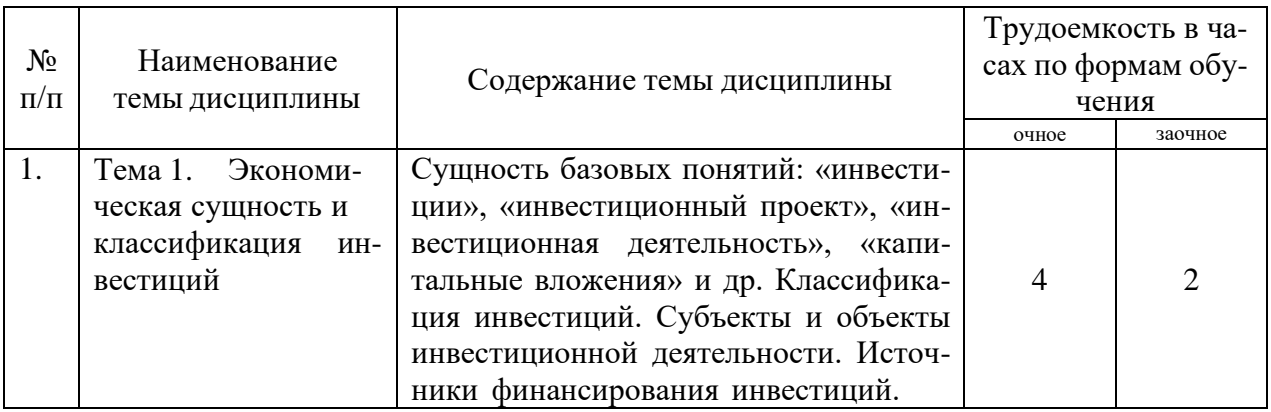

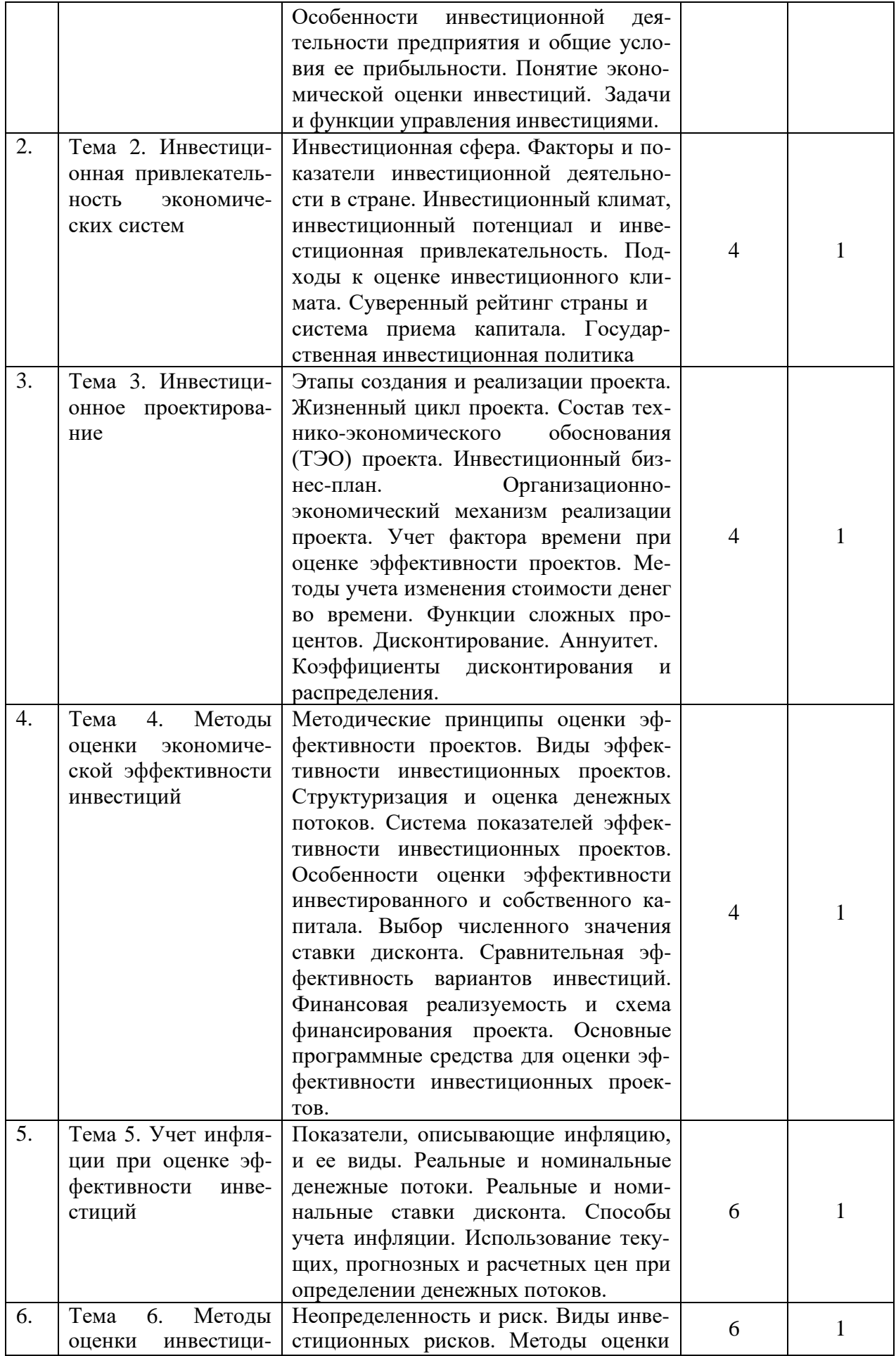

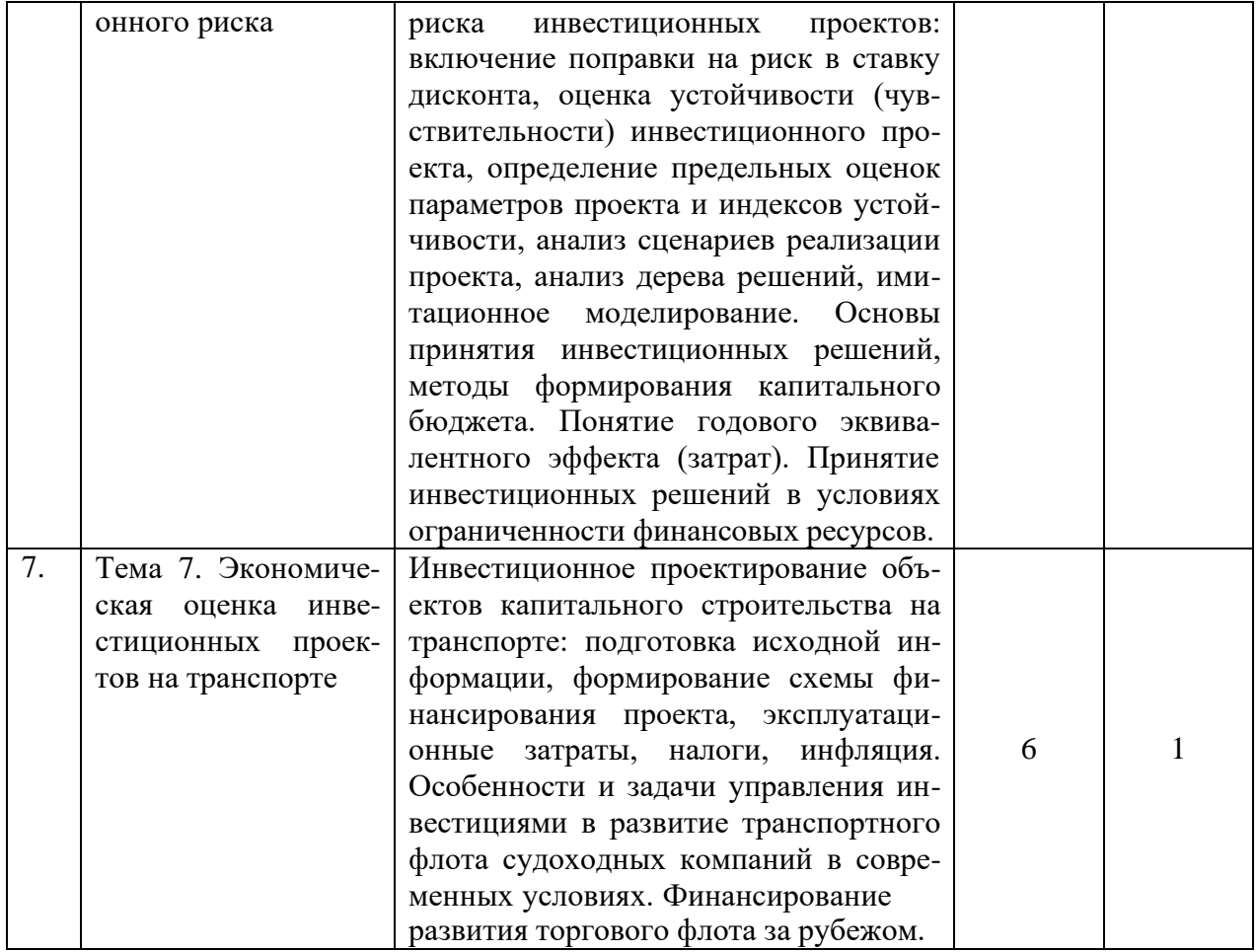

# 4.2. Практическая подготовка

# 4.2.1. Лабораторные работы - не предусмотрены учебным рабочим планом.

# 4.2.2. Практические занятия

Таблица 4

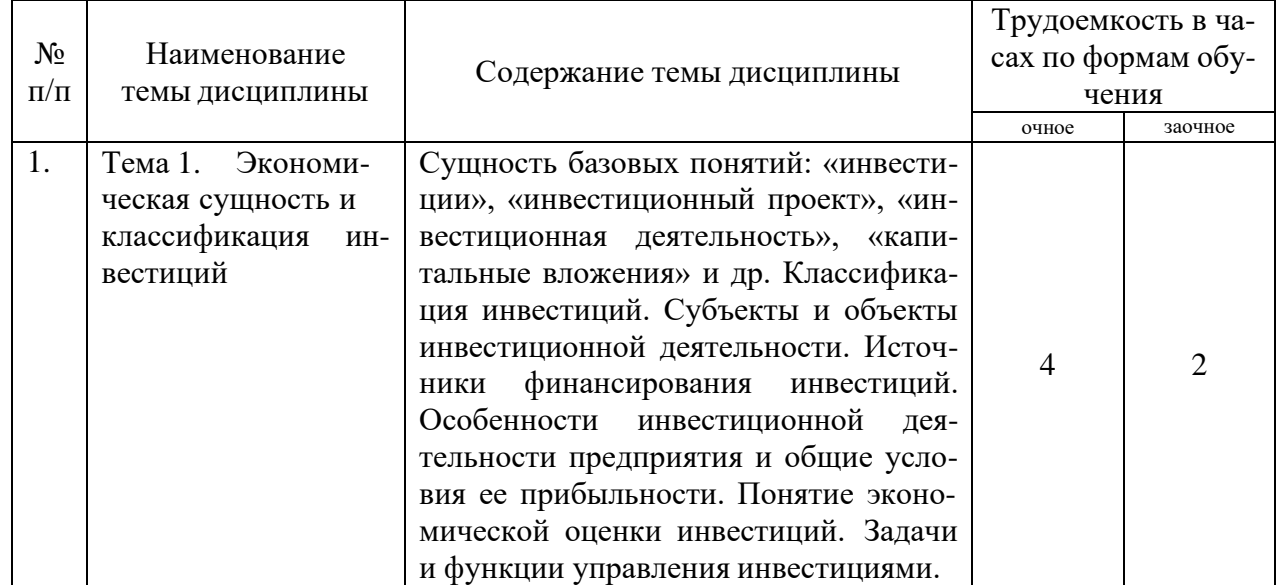

Практические занятия

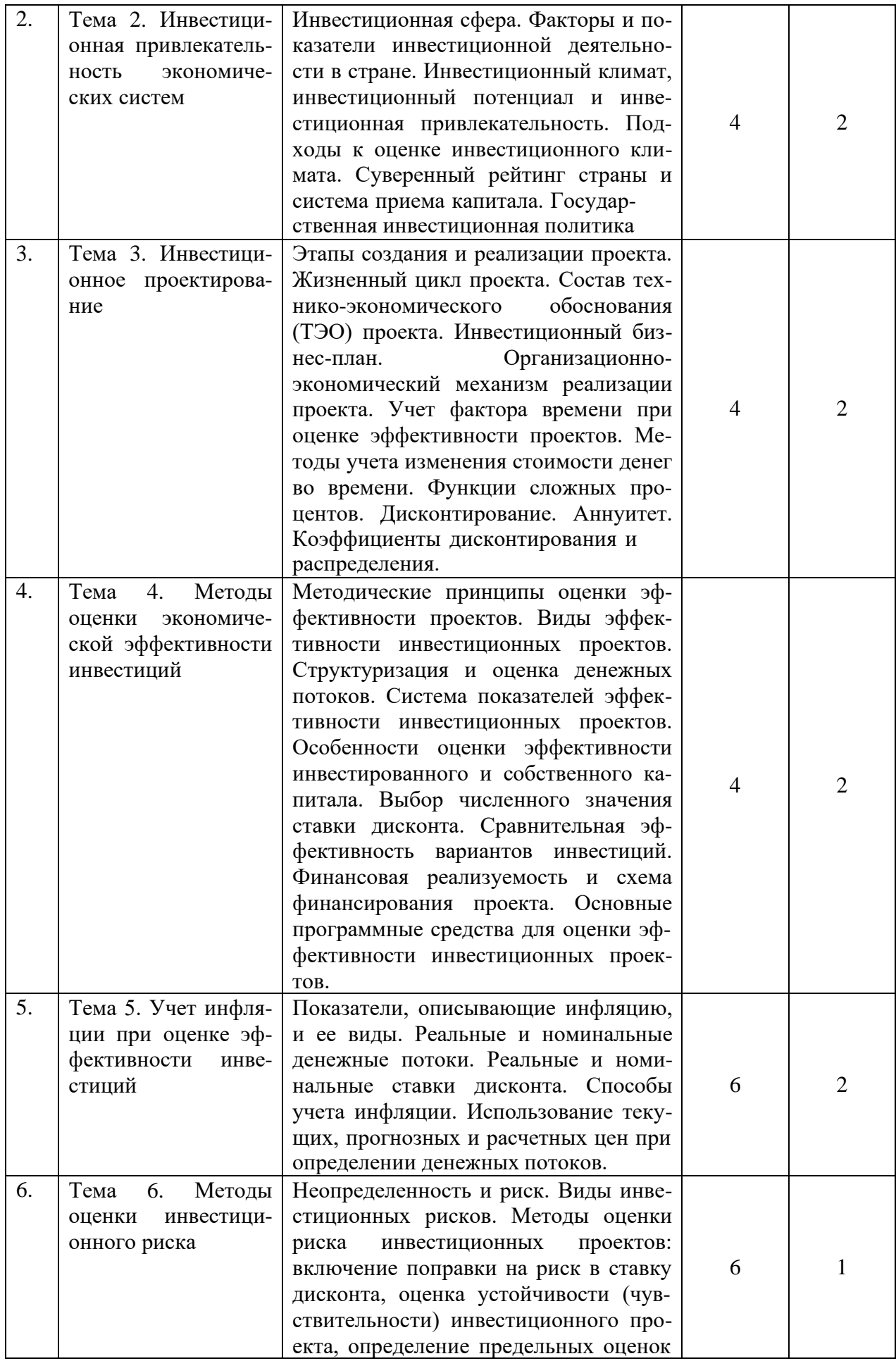

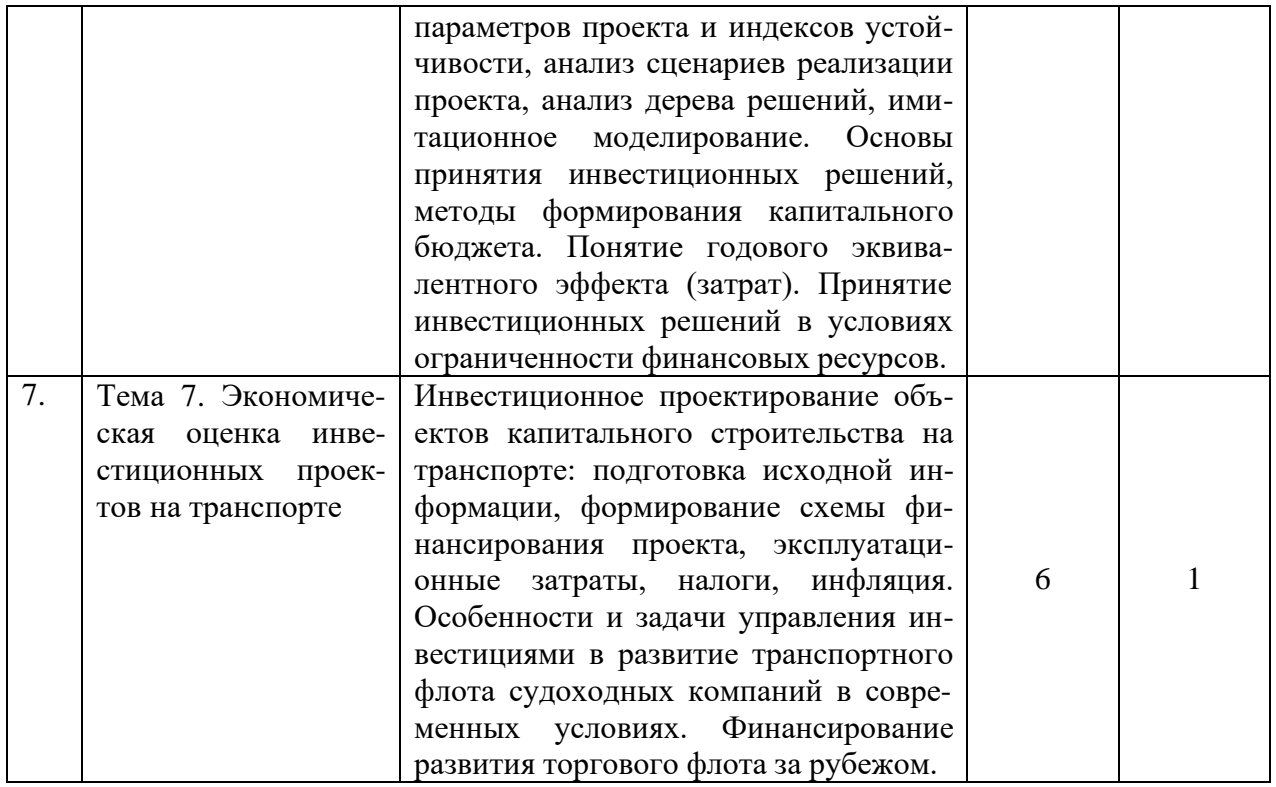

## **5. Самостоятельная работа**

Таблица 5

#### Самостоятельная работа

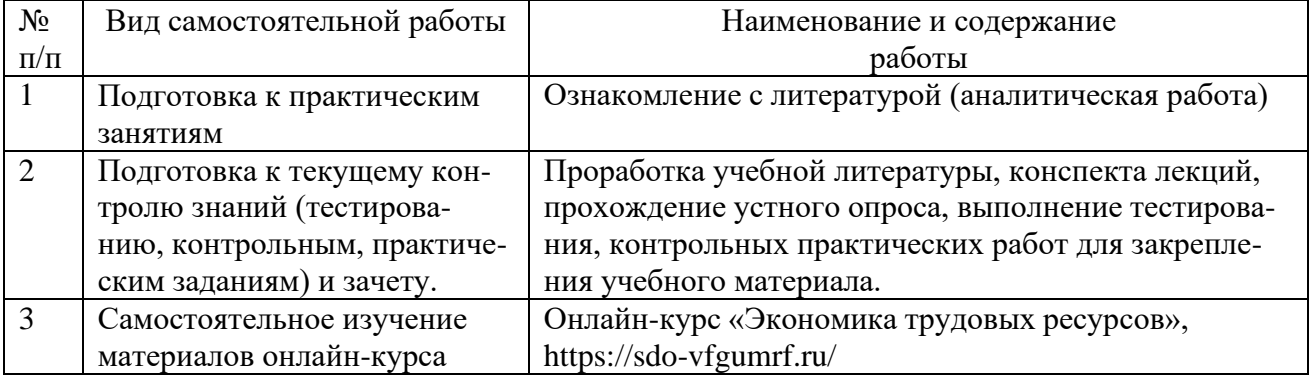

## **6. Фонд оценочных средств для проведения промежуточной аттестации обучающихся по дисциплине**

Приведен в приложении к рабочей программе.

## **7. Перечень основной, дополнительной учебной литературы и учебнометодической литературы для самостоятельной работы обучающихся, необходимой для освоения дисциплины**

Таблица 6

Перечень основной, дополнительной учебной литературы и учебнометодической литературы

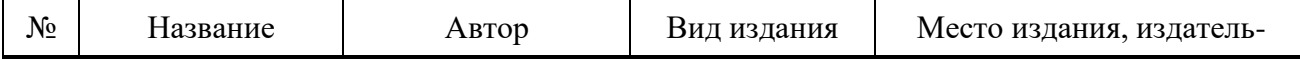

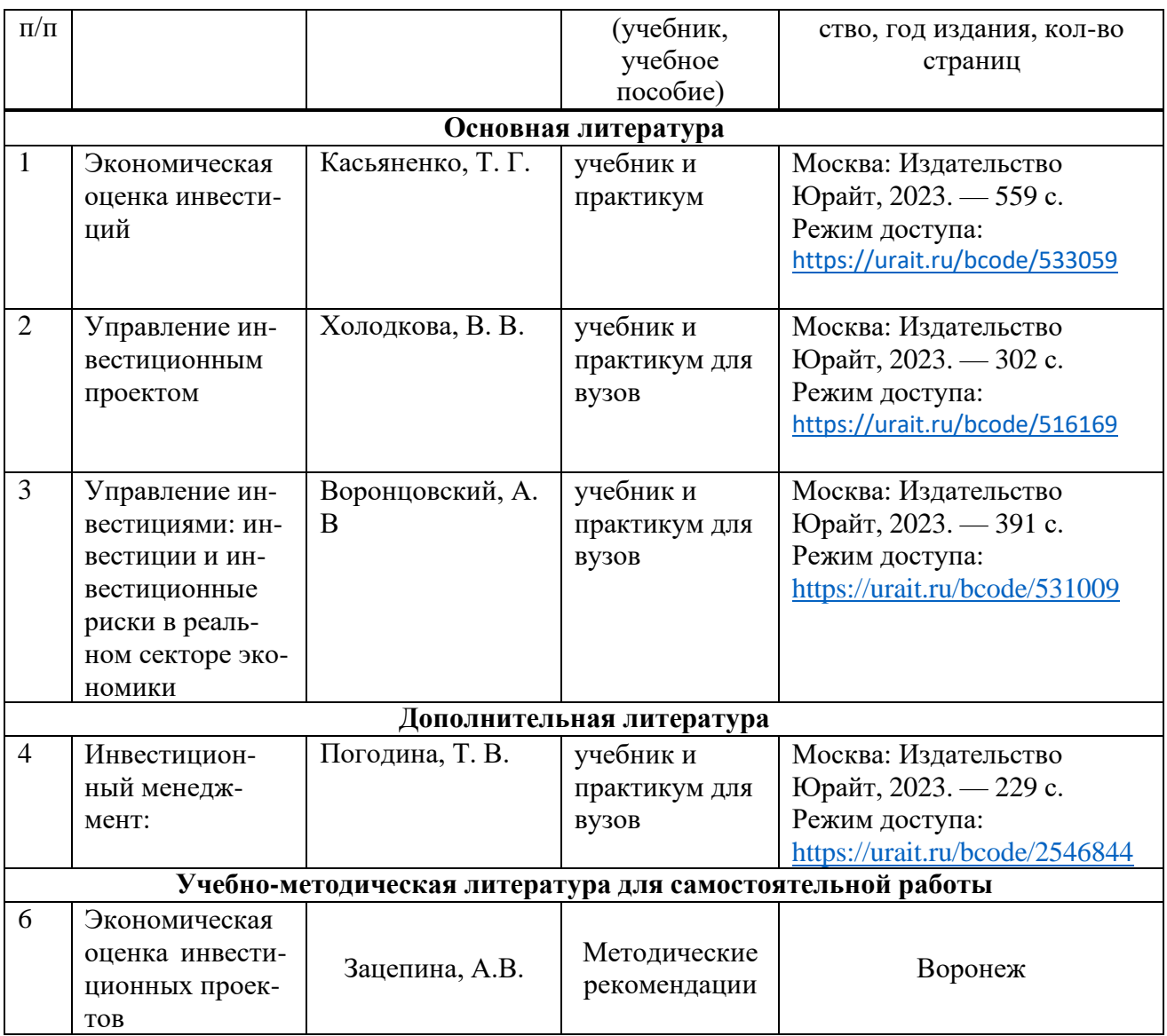

## **8. Перечень ресурсов информационно-телекоммуникационной сети «Интернет», необходимых для освоения дисциплины**

Таблица 7

Перечень современных профессиональных баз данных и информационных справочных систем

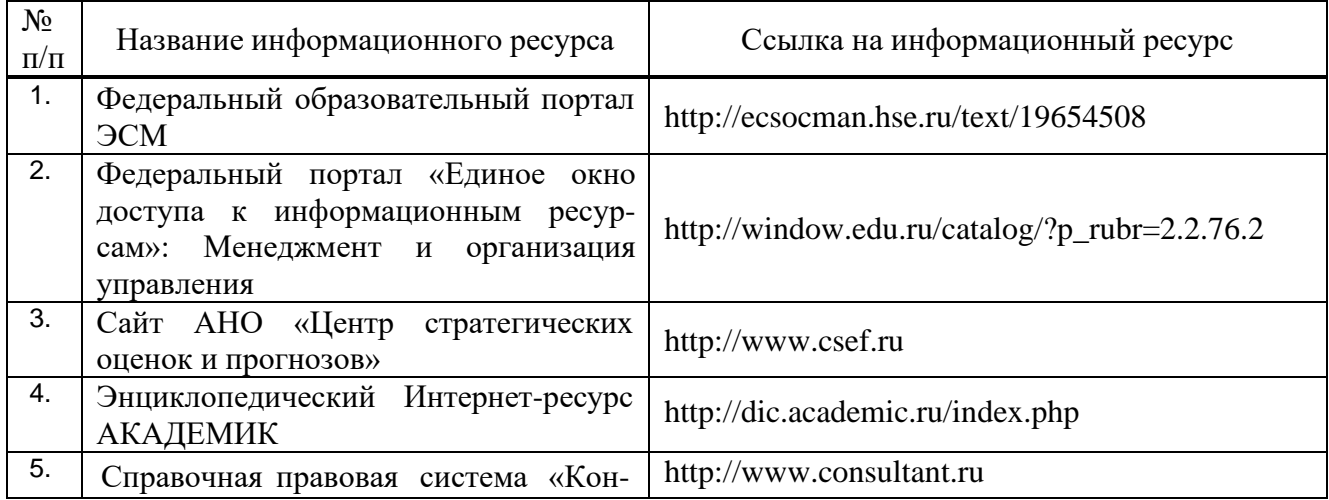

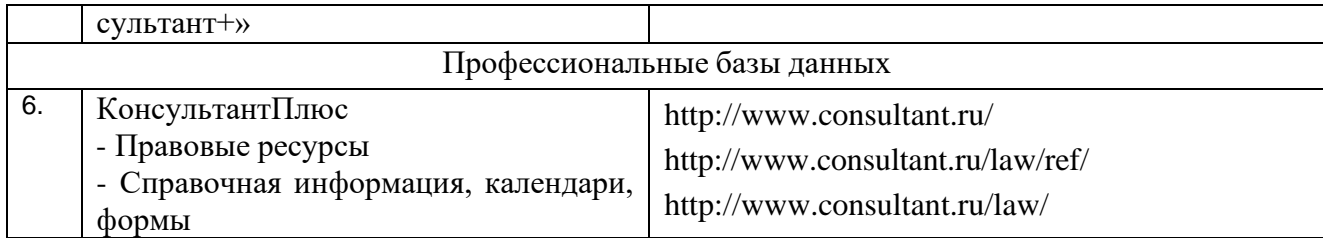

## 9. Перечень лицензионного и свободно распространяемого программного обеспечения

Таблица 8

Перечень лицензионного и свободно распространяемого программного обеспечения

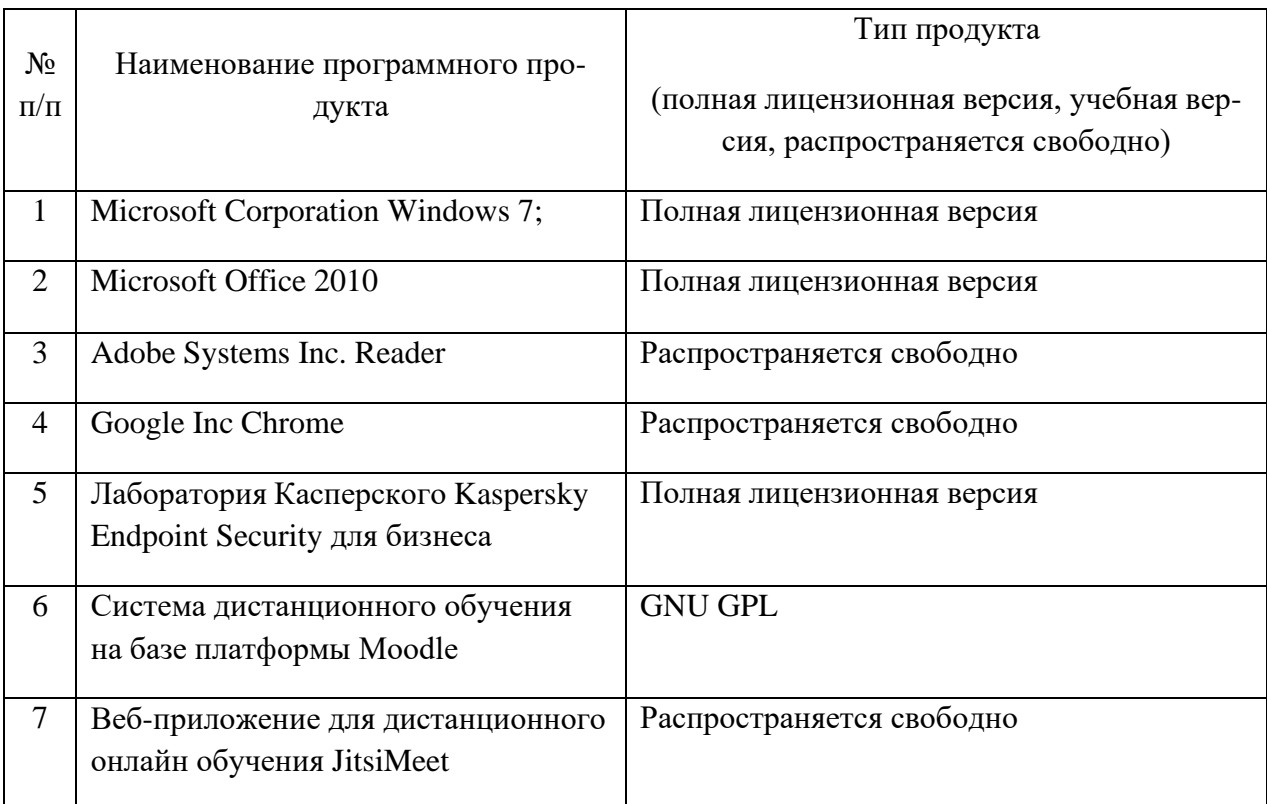

## 10. Описание материально-технической базы, необходимой для осуществления образовательного процесса по дисциплине

Таблица 9

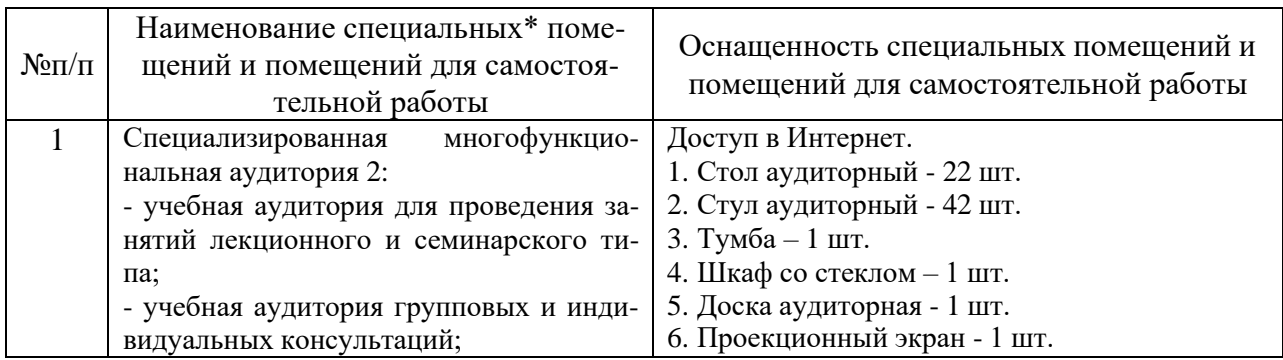

### Описание материально-технической базы

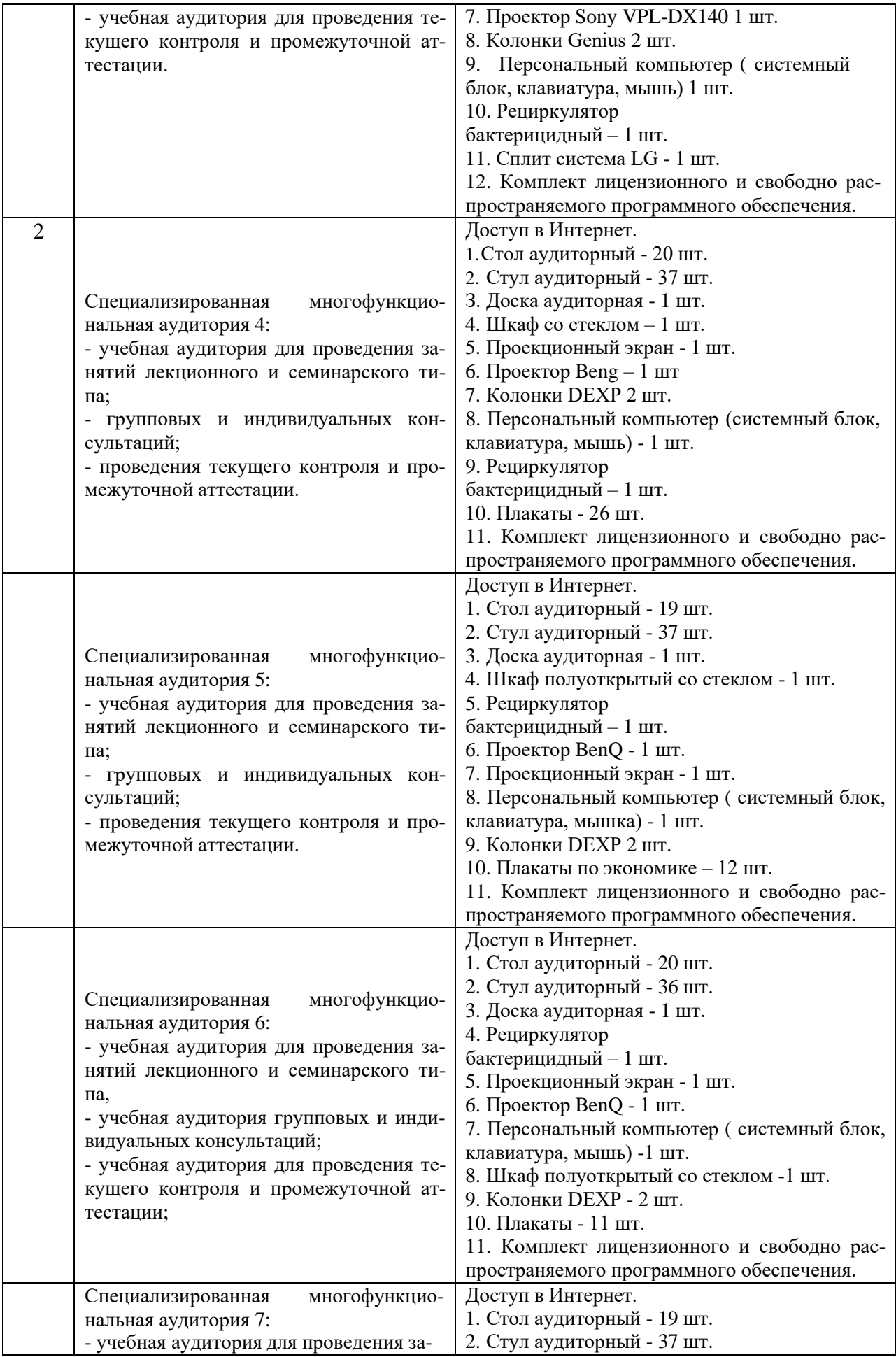

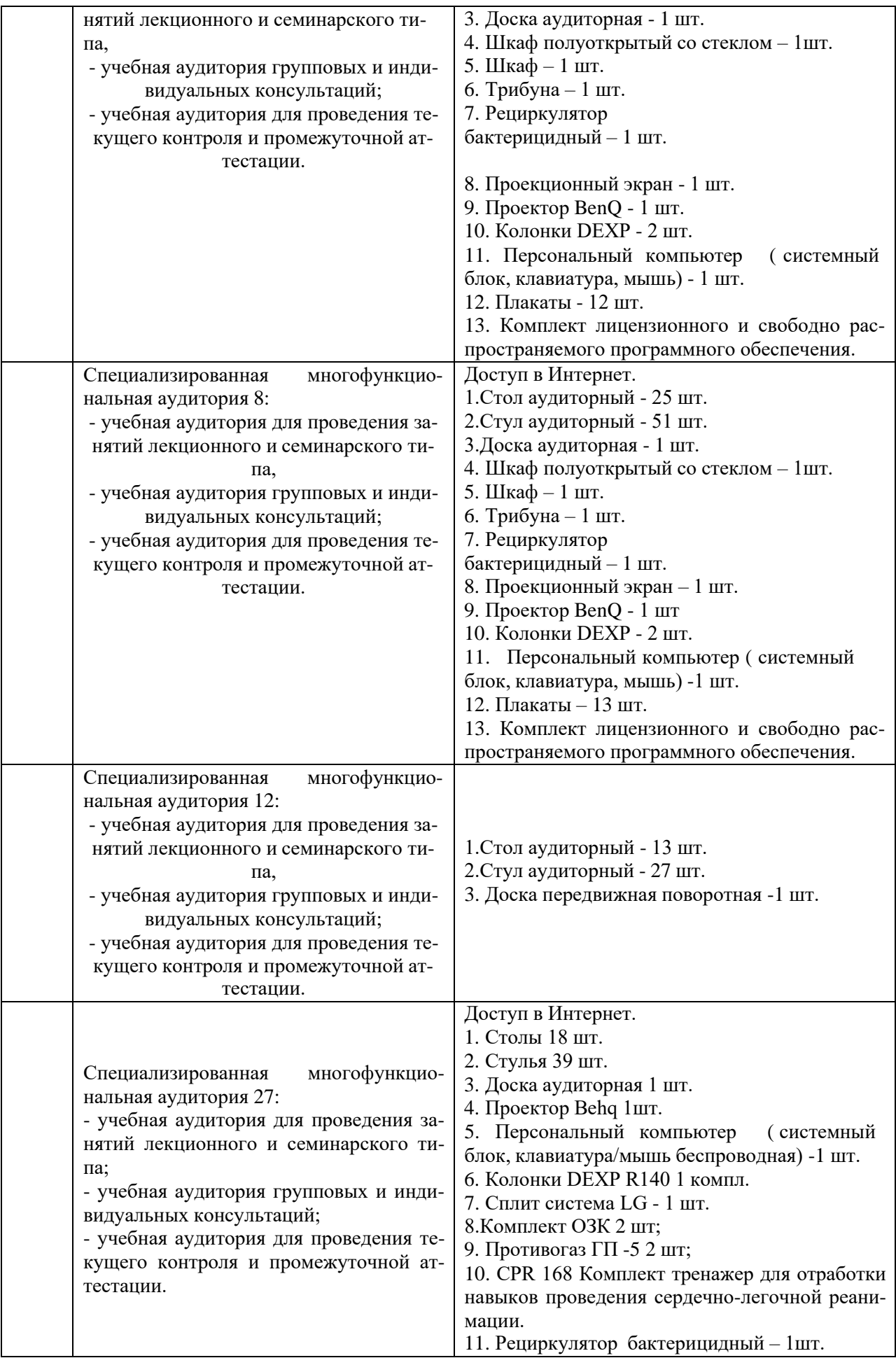

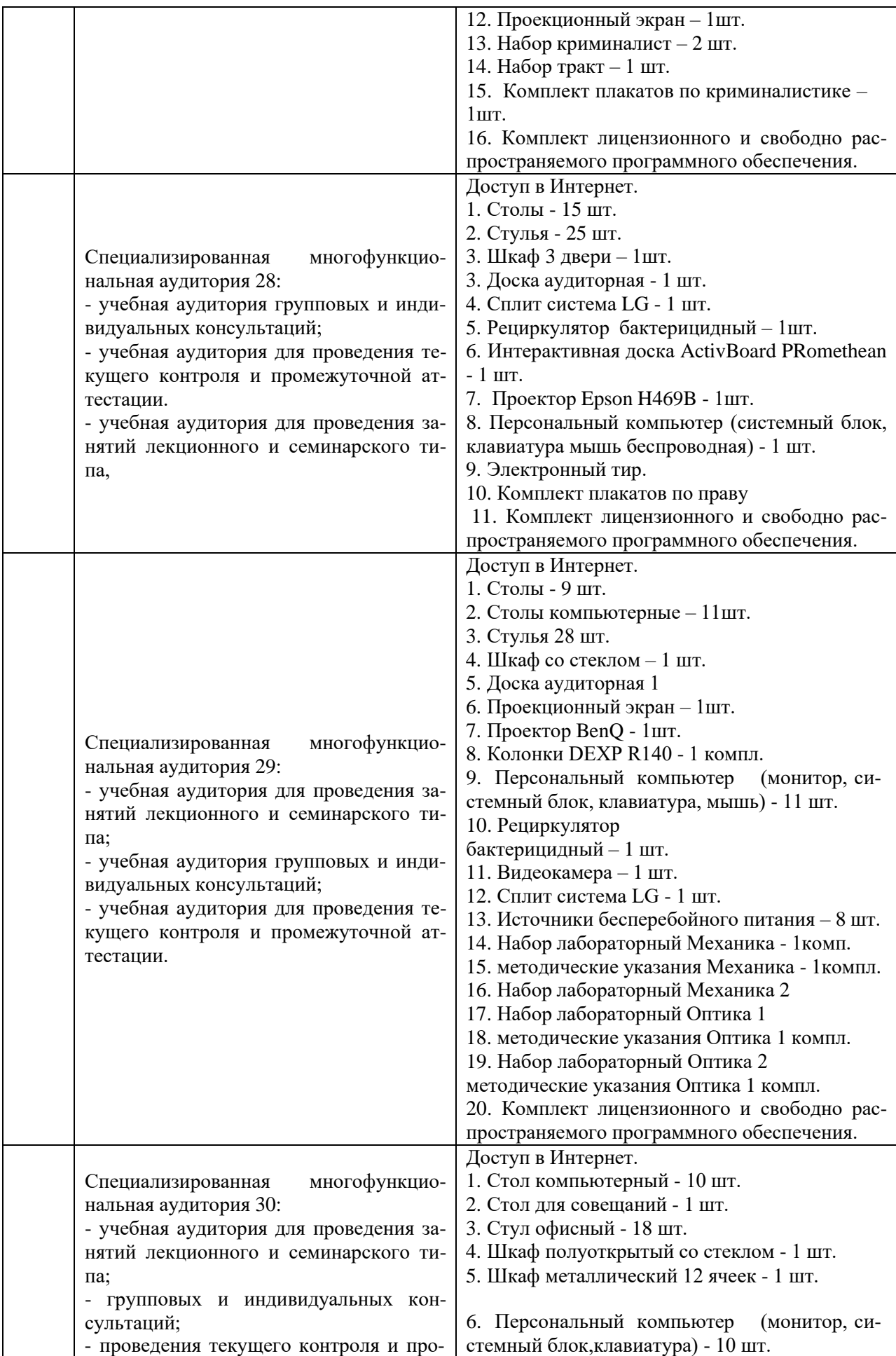

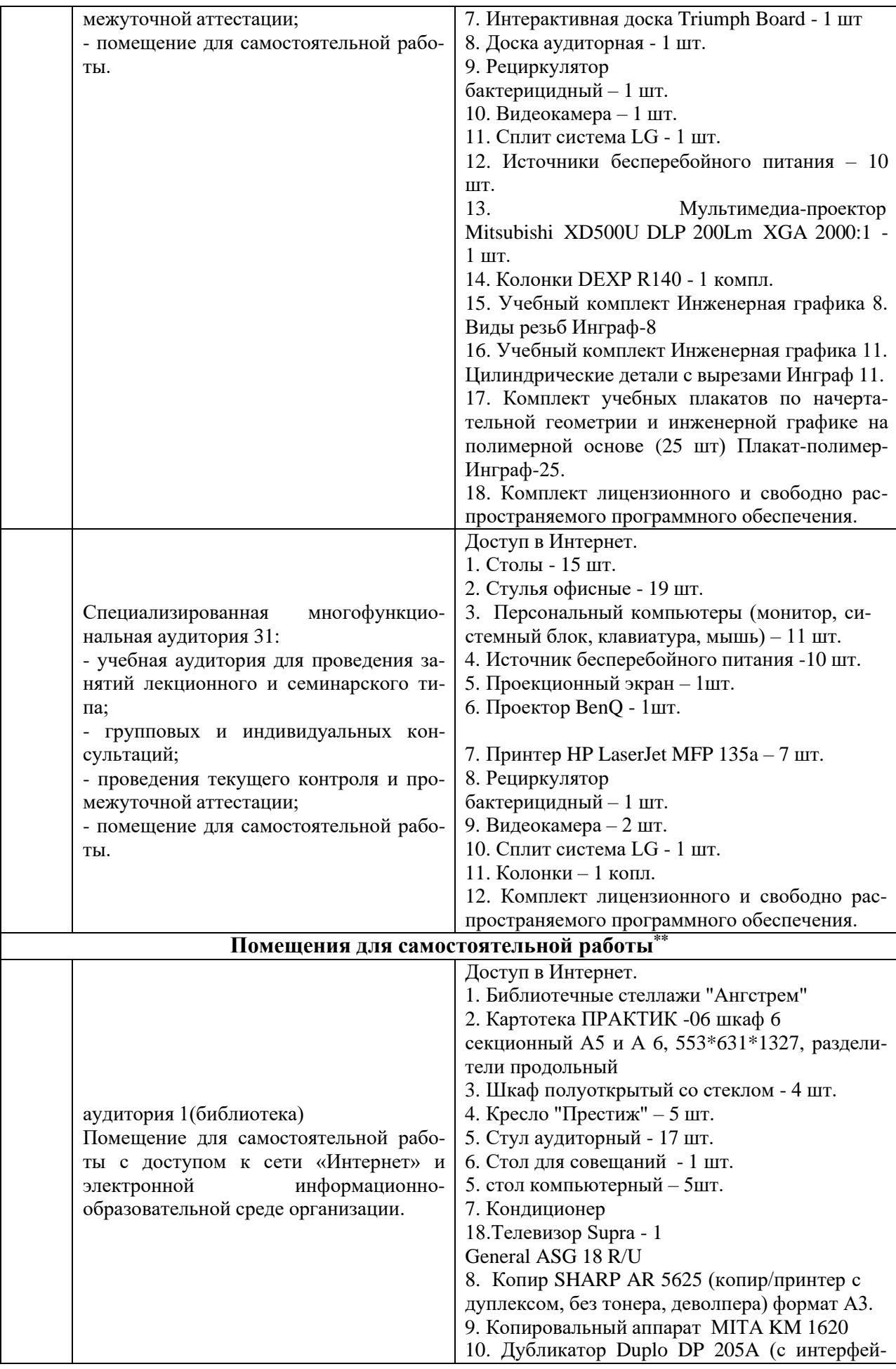

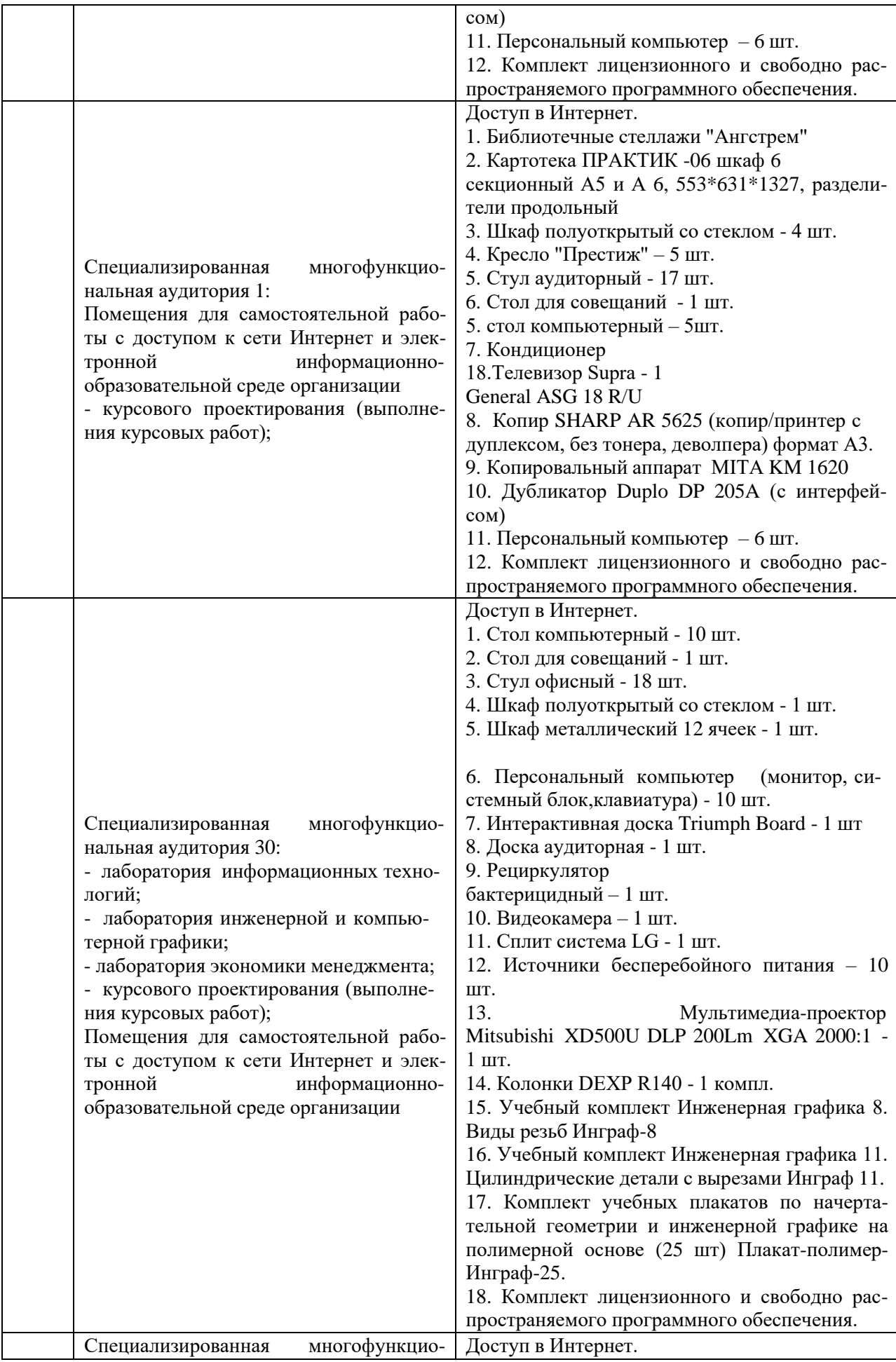

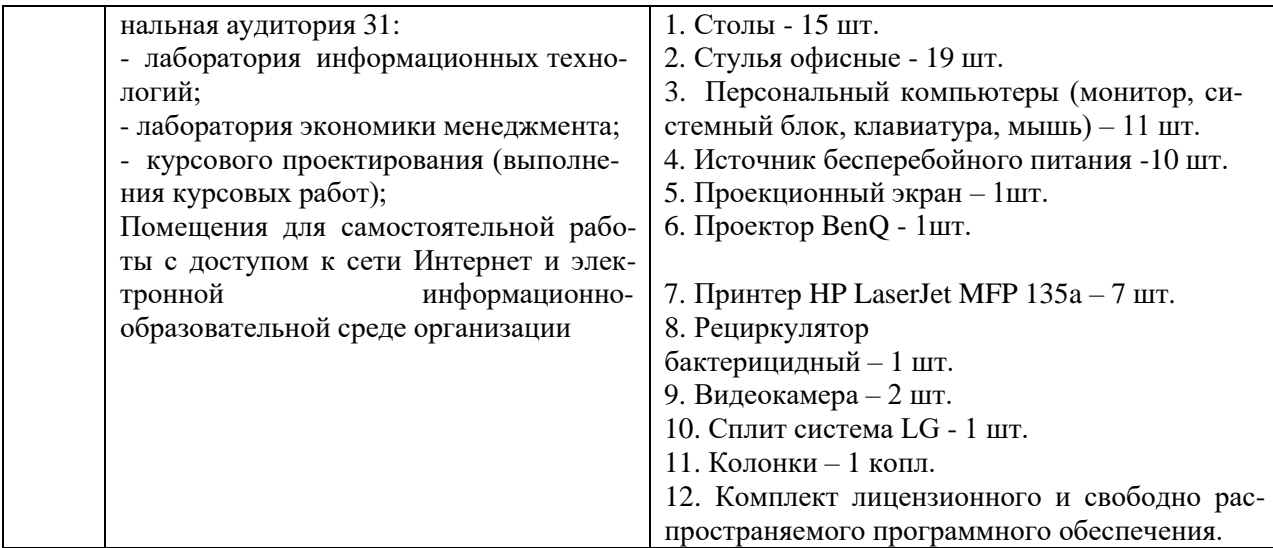

Составитель: Зайцева Т.В.

### **Лист актуализации рабочей программы дисциплины** «**Б1.В.06 Экономическая оценка инвестиционных проектов**»

шифр по учебному плану, наименование

для подготовки бакалавров

Направление: (шифр – название) \_38.03.01 Экономика

Профиль: экономика предприятий и организаций

Форма обучения очная, заочная

Год начала подготовки: 2020

а) в рабочую программу не вносятся изменения. Программа актуализирована на 2023 / 2024 г. учебный год.

б) в рабочую программу вносятся следующие изменения:

1) \_ п.7. Перечень основной, дополнительной учебной литературы и учебно-методической литературы для самостоятельной работы обучающихся, необходимой для освоения дисциплины;

2) \_ п.10 Материально-техническое обеспечение дисциплины;

Разработчик (и): Зайцева Т.В., к.т.н.

(ФИО, ученая степень, ученое звание)

Рабочая программа пересмотрена и одобрена на заседании кафедрыпротокол №10 от «30» июня 2023\_г.

И.о. заведующий кафедрой:\_\_\_Лапыгина С.А., к.э.н. / (ФИО, ученая степень, ученое звание) (подпись)